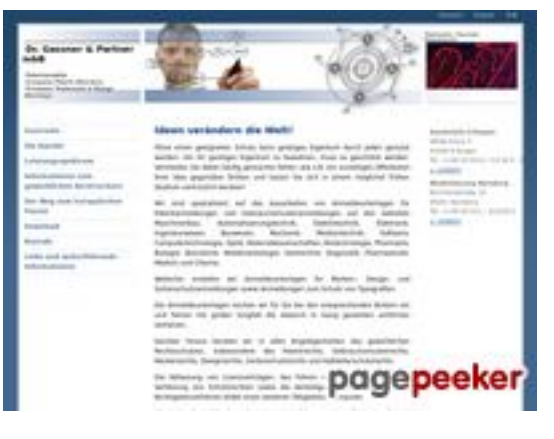

## **Evaluation du site ipgermany.de**

Généré le 24 Février 2022 22:37

**Le score est de 45/100**

## **Optimisation du contenu**

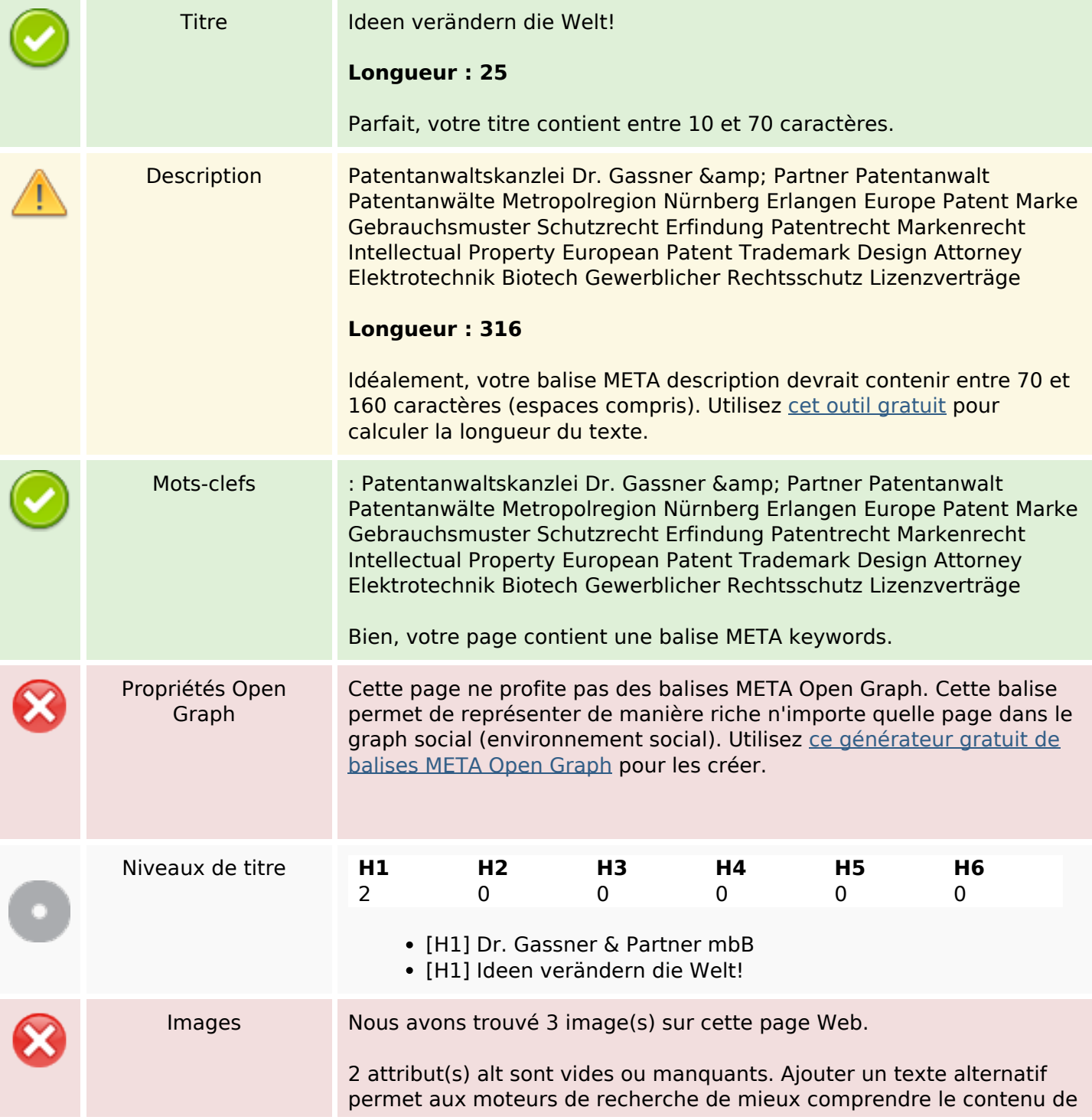

## **Optimisation du contenu**

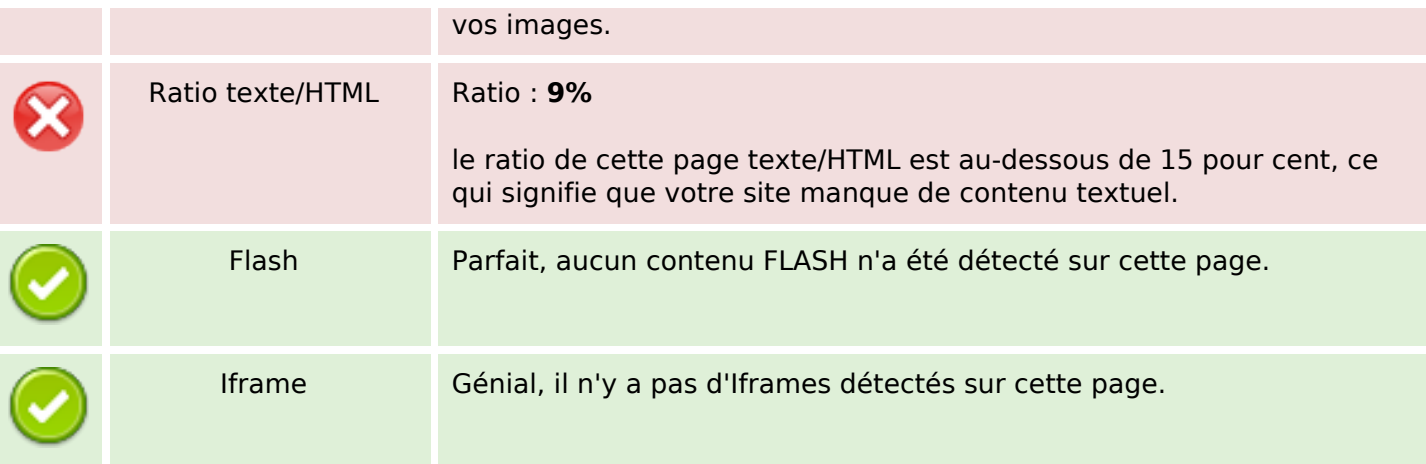

#### **Liens**

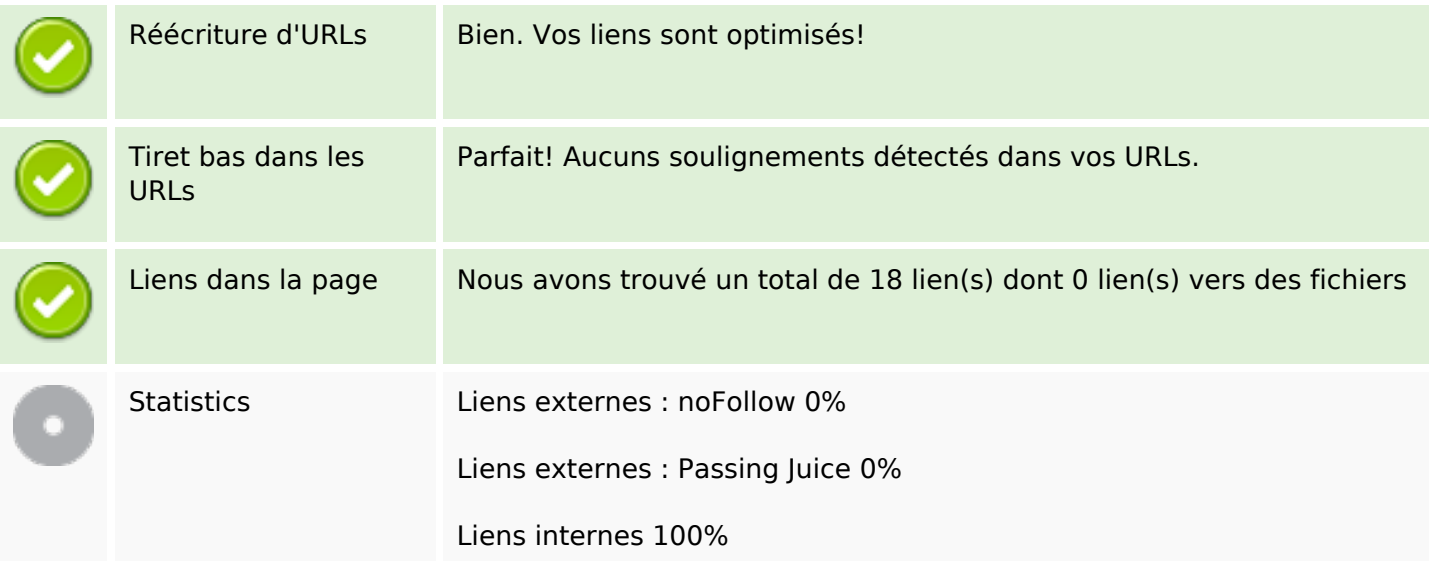

# **Liens dans la page**

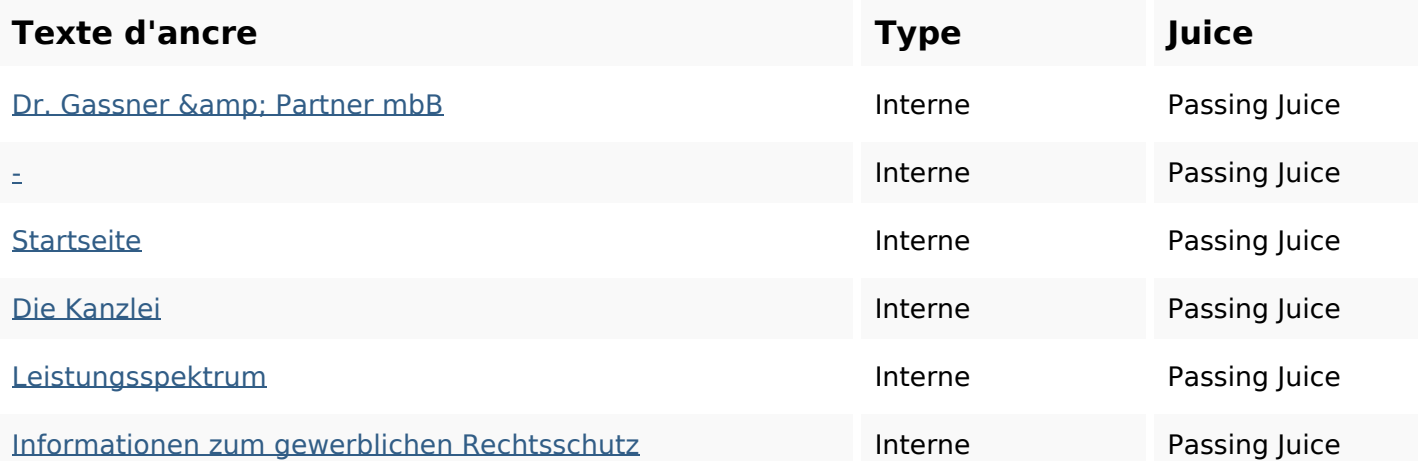

#### **Liens dans la page**

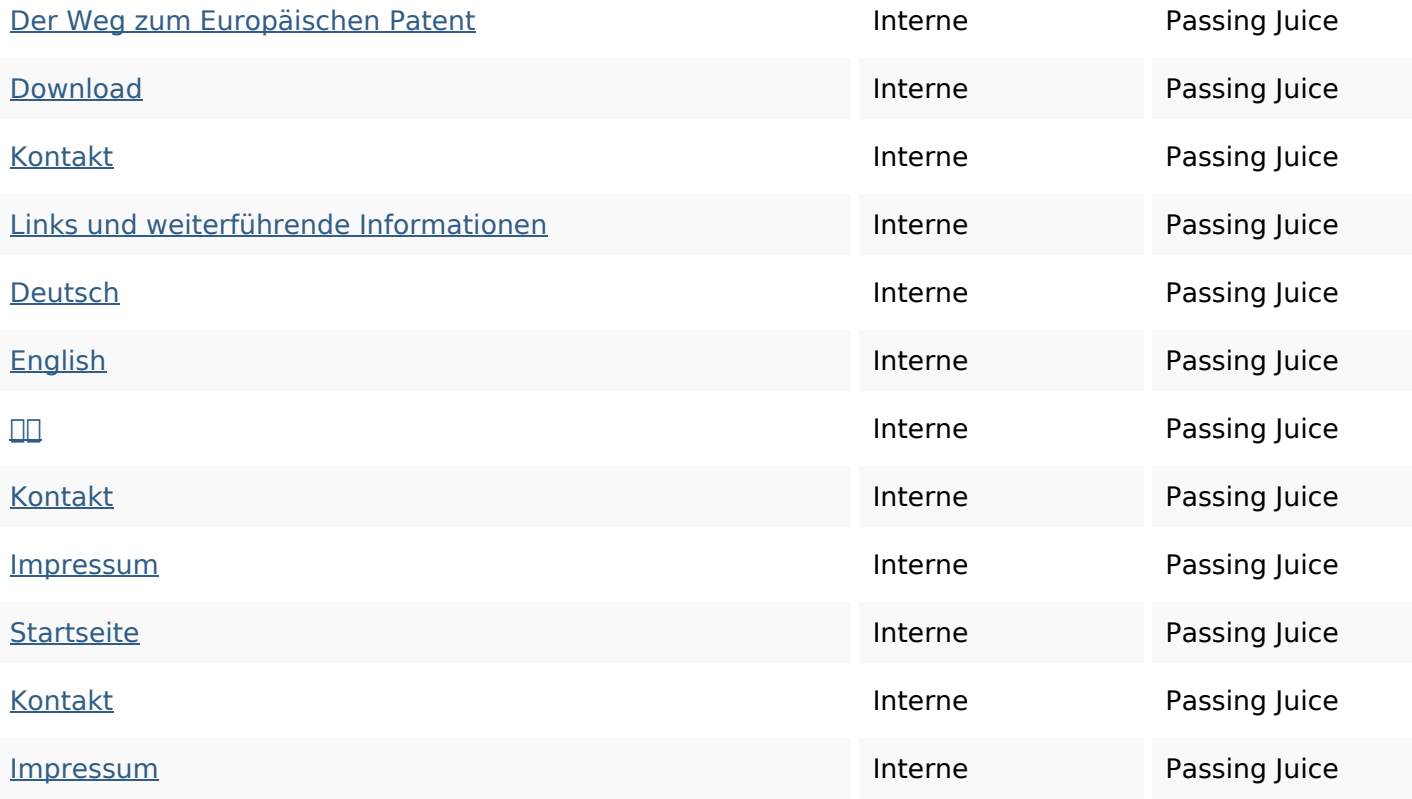

#### **Mots-clefs**

Nuage de mots-clefs gassner patent informationen kontakt europeanmbb partnerattorneys zum **startseite** 

#### **Cohérence des mots-clefs**

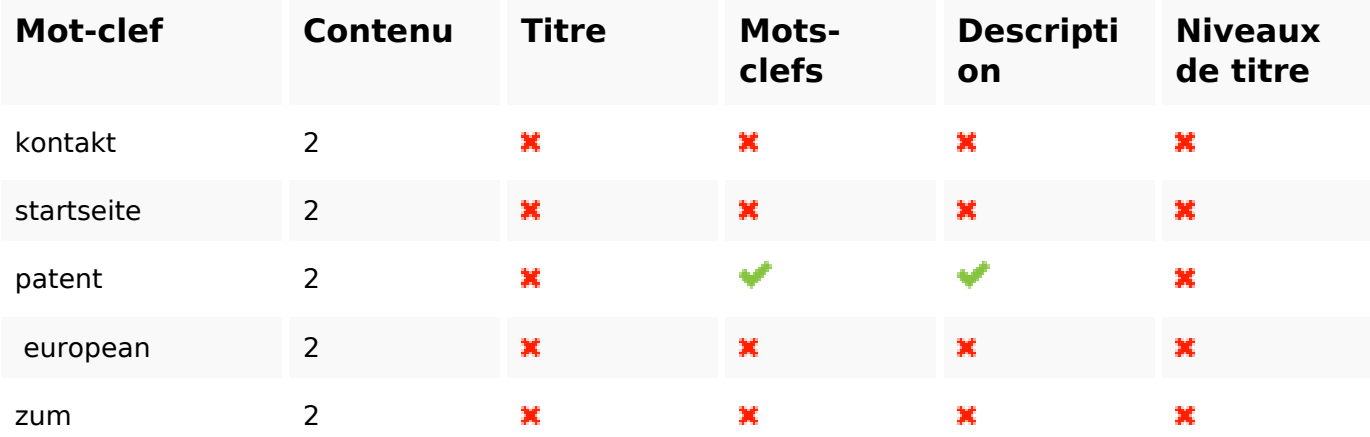

## **Ergonomie**

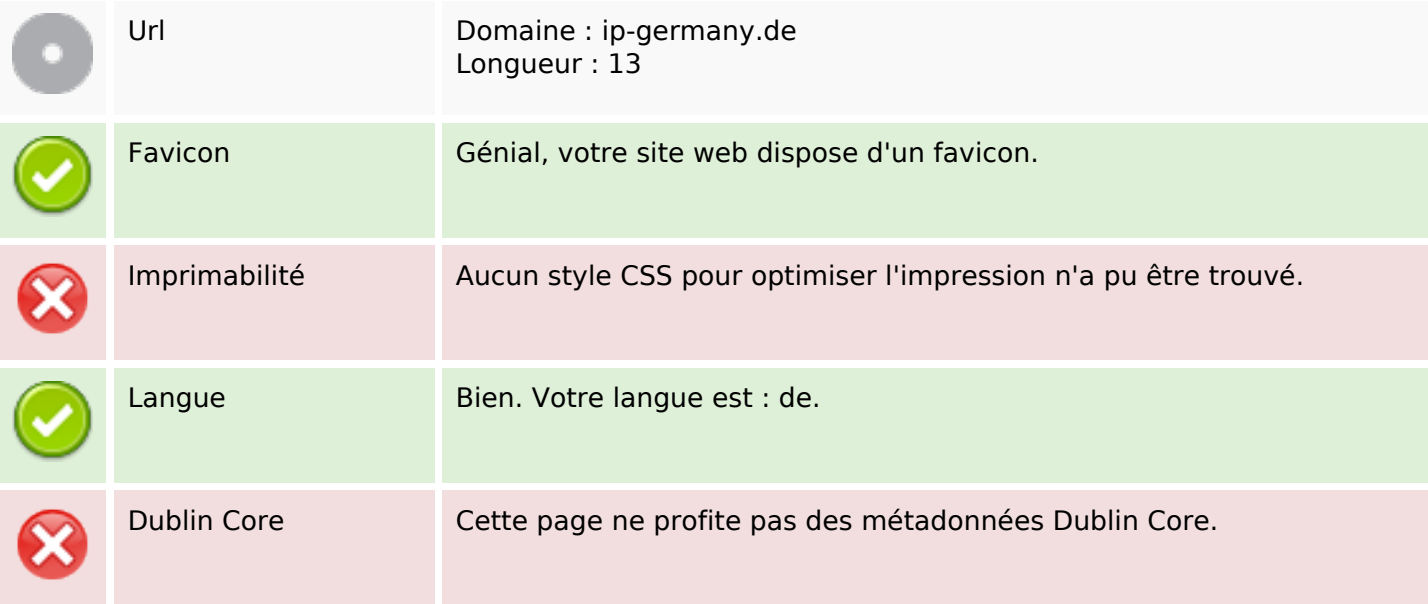

#### **Document**

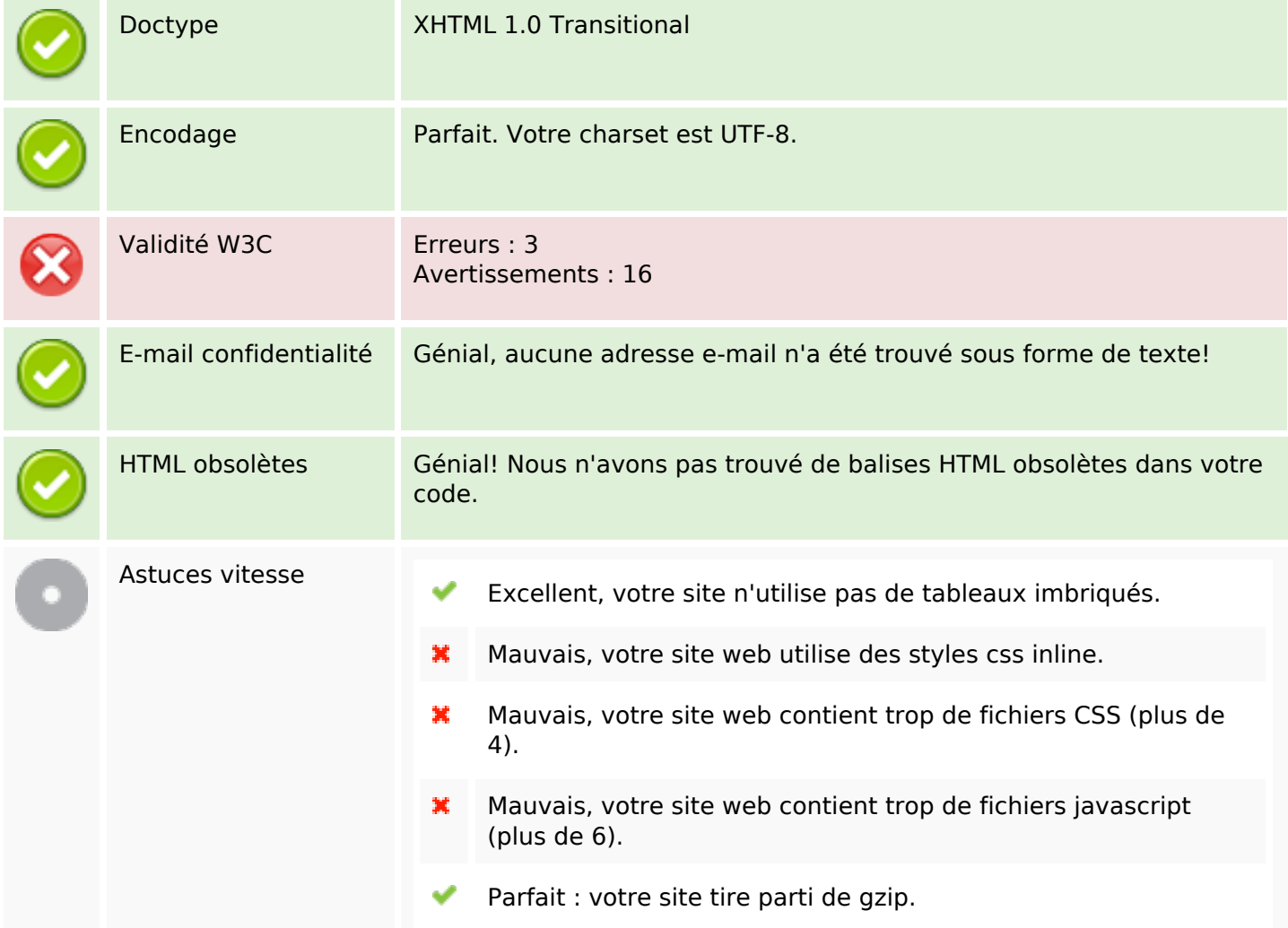

### **Mobile**

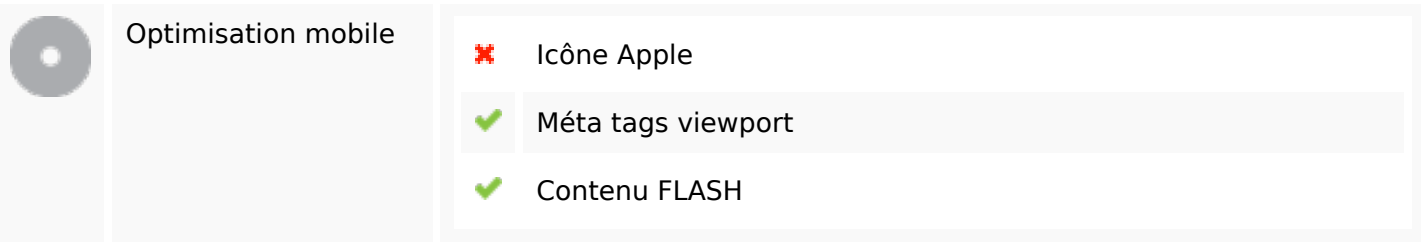

## **Optimisation**

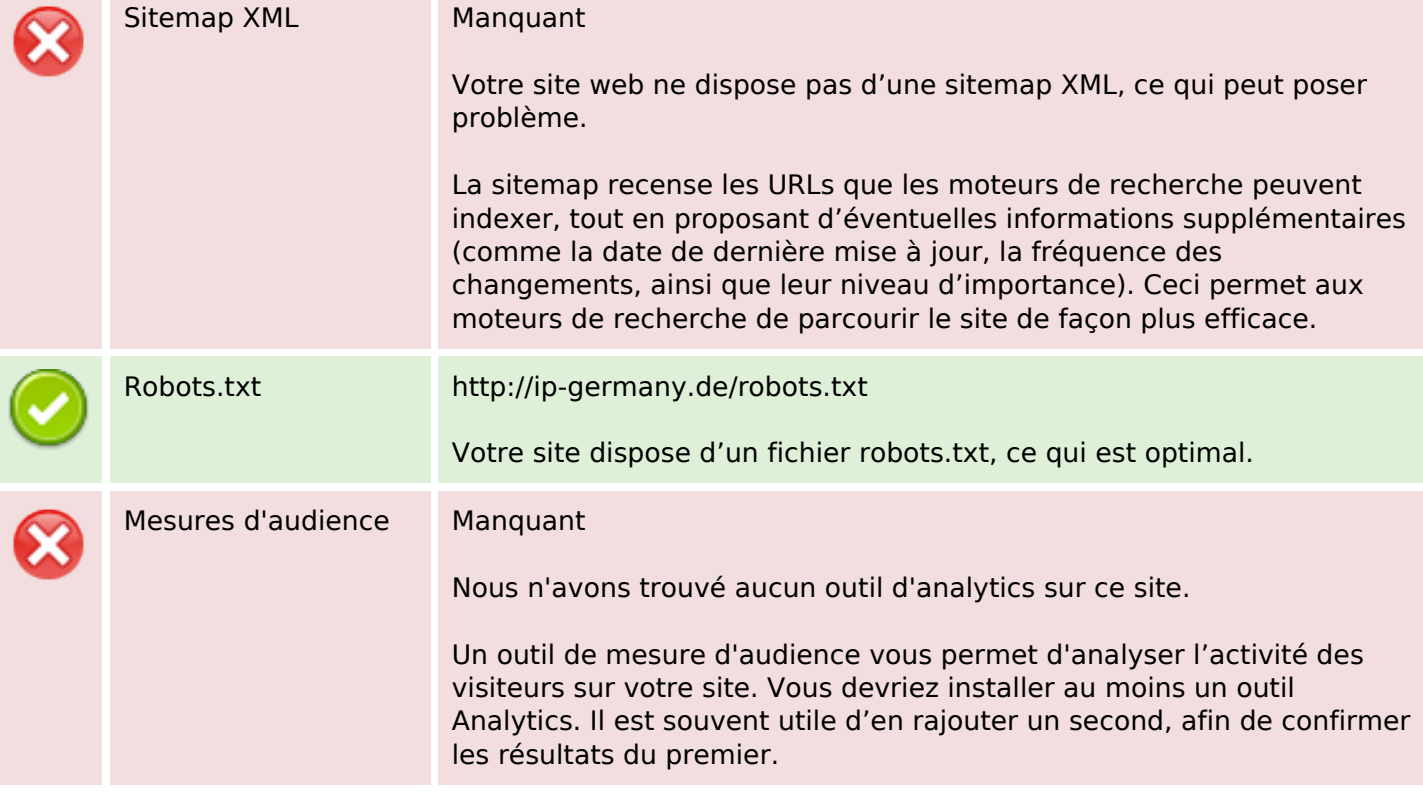